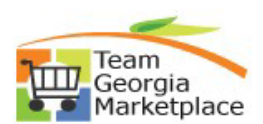

## **Manage Transactions**

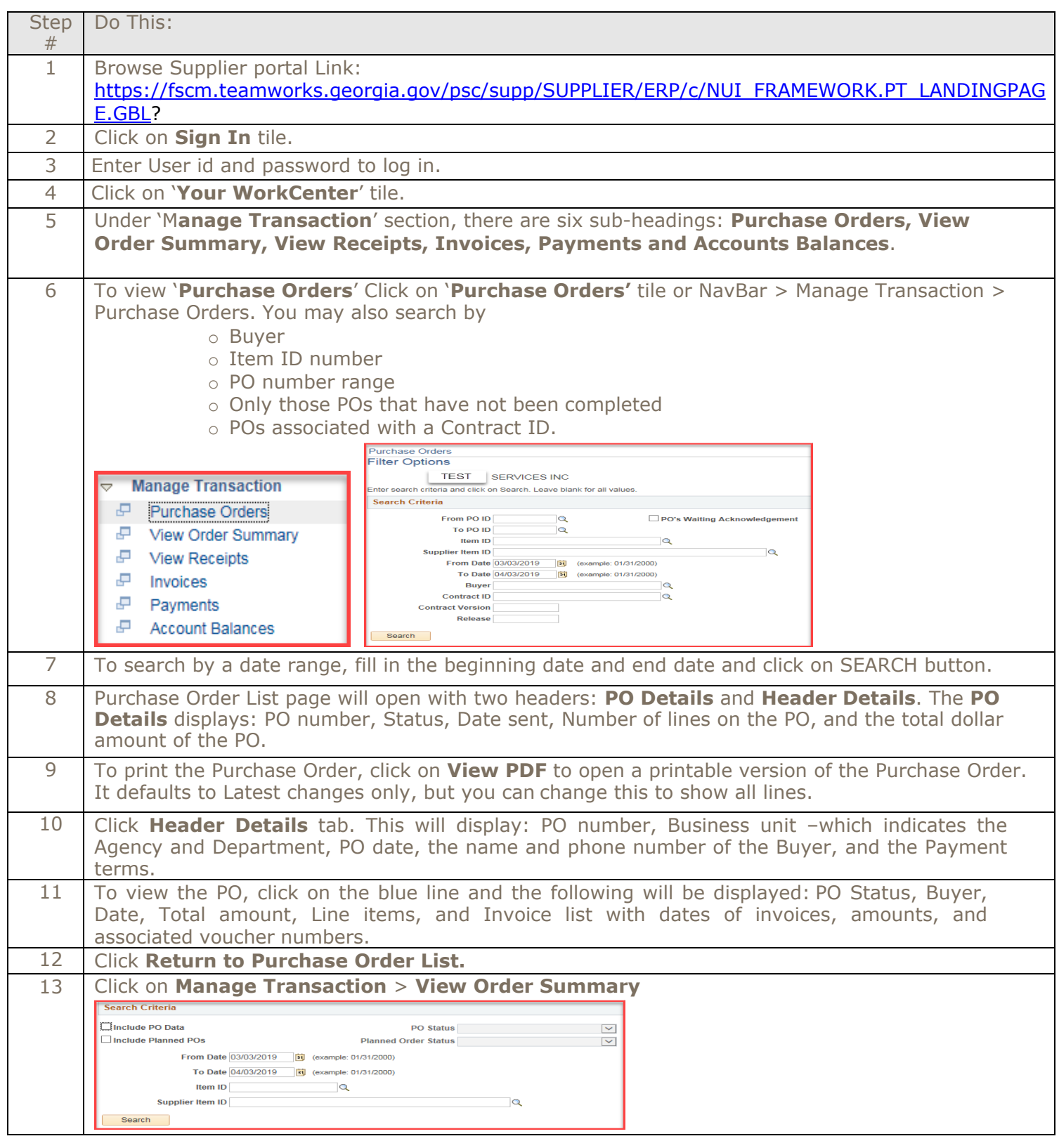

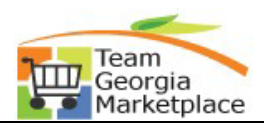

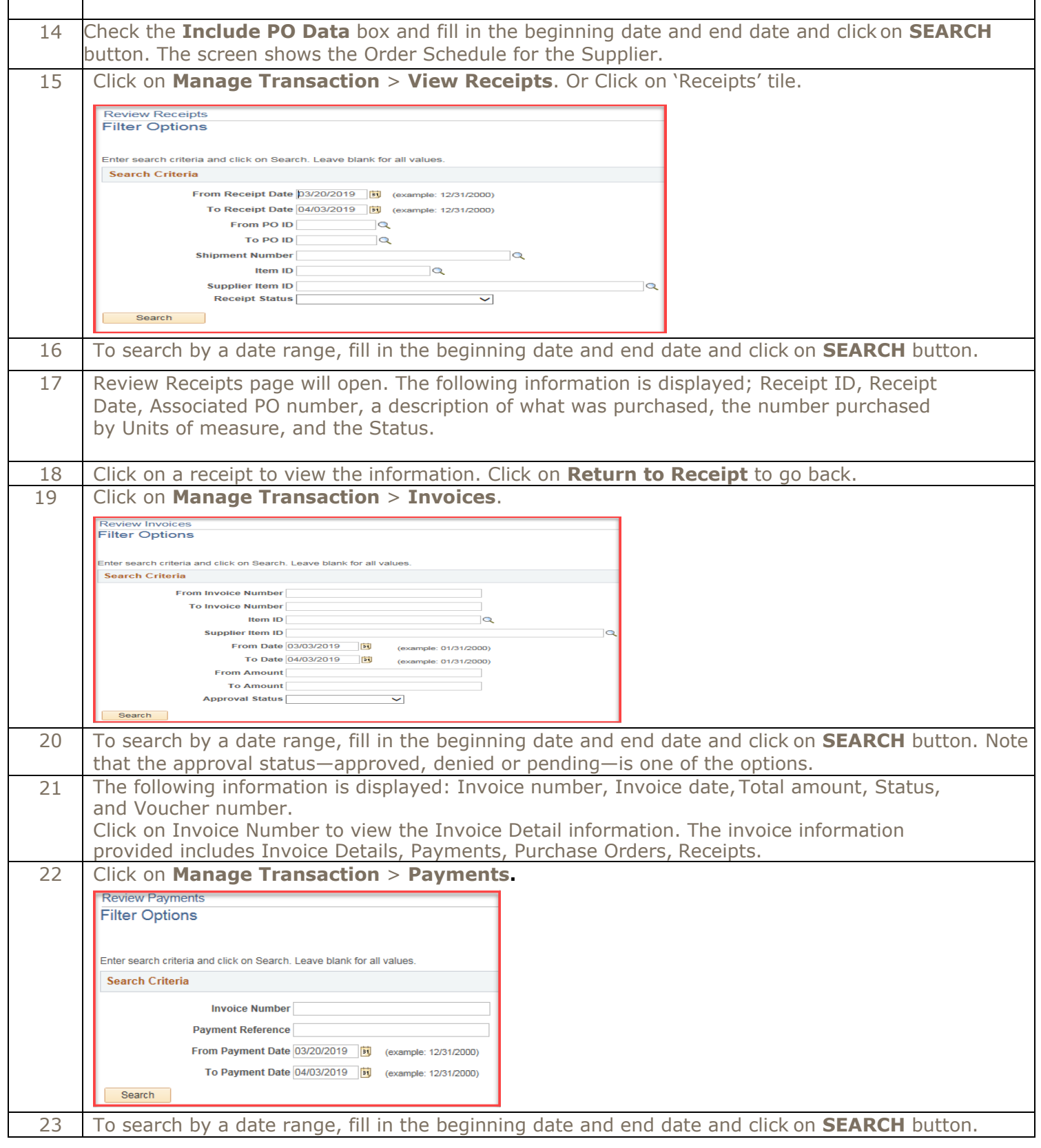

08-01-2019 Procurement Helpdesk @ 404-657-6000 or [procurementhelp@doas.ga.gov](mailto:procurementhelp@doas.ga.gov) Manage Transactions

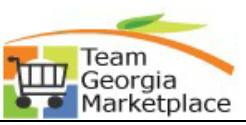

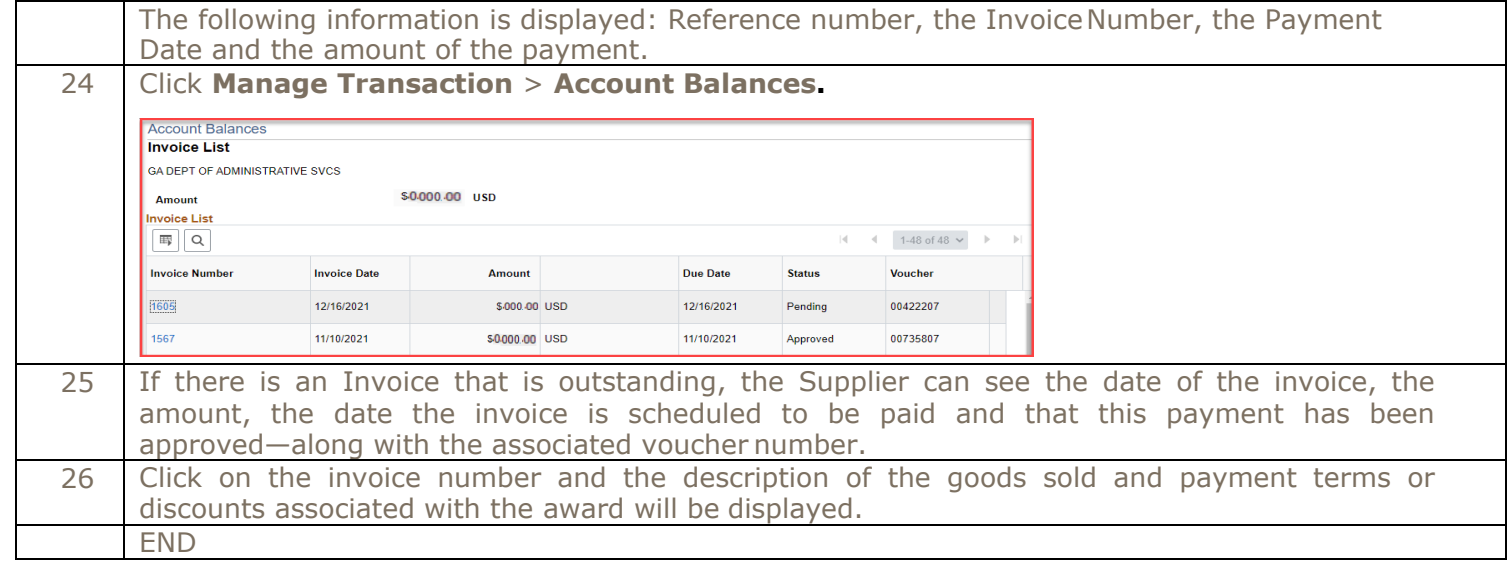